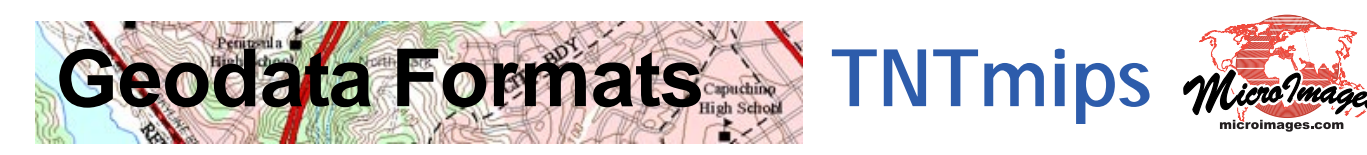

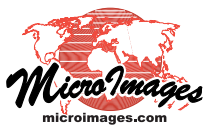

Geospatial data in many file formats can be viewed and used directly in TNTmips without requiring import. Dozens of raster and geometric file formats can be used in their native form while fully supporting image enhancements and the creation of new attribute information and display styles. You can also manually link to, import from, or export to an even wider array of geospatial data, web tileset, and database formats. The TNTmips Display process also allows you to render views directly to several popular image formats and to standard web tilesets. Styled geometric data in view also can be rendered to tilesets and KML files, and complex map layouts to PDF files for easy distribution of digital maps.

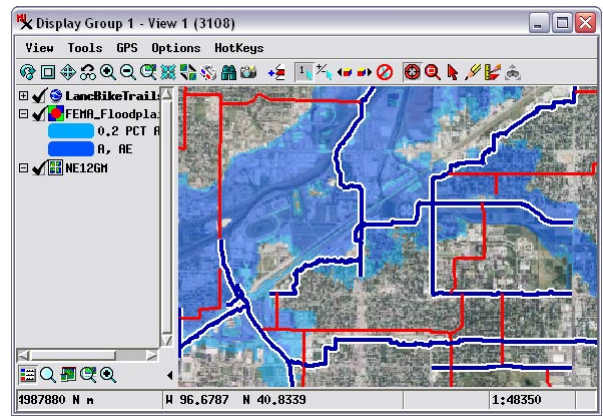

## **Geodata Formats Highlights:**

## **Use geodata directly in many native formats**

- **•** Display, enhance, and use images in JP2/GeoJP2, TIFF/GeoTIFF, JPEG, PNG, NetCDF, NITF, ERDAS Imagine, PCI, and other formats
- **•** Display, enhance, and use elevation data in ArcGrid format
- **•** Display, attribute, and style map data in shapefile, ESRI File Geodatabase, AutoCAD DWG/DXF, Geomedia MDB, KML and other formats
- **•** Use standard web tilesets as reference images
- **•** Display, classify, and process LIDAR point data in the standard LAS format
- **•** Link files automatically store supporting data such as styles, histograms, pyramid tiers, and spatial indexes
- **Import or link to geospatial data and database information**
- **•** Link to map and attribute data in enterprise databases (Oracle, MySQL, Postgres/PostGIS, SQLserver)
- **•** Import image, elevation, and other raster data from DEM, HDF, ENVI, ASTER-HDF, MODIS-HDF, PALSAR, and dozens of other formats
- **•** Import hyperspectral images from AVIRIS and ENVI formats
- **•** Import geometric map data with attributes from ArcE00, Caris, DLG, TIGER, and dozens of other formats
- **•** Import georeference control points from GPS files
- **•** Specify custom formats for binary image data and text-based map data

## **Export and render geospatial data**

- **•** Export image and map data to dozens of file formats
- **•** Export map data to spatial databases (Oracle, MySQL, PostGIS)
- **•** Render view to JP2/GeoJP2, TIFF/GeoTIFF, JPEG, or PNG image
- **•** Render image and map data in view to KML or SVG
- **•** Render image and map data in view to Google Maps or Google Earth standard web tileset
- **•** Export styled vector map data to KML or SVG geometric web tileset
- **•** Render complete complex map layouts to PDF with embedded georeference
- For more information see: Technical Guides on Geodata Formats at the MicroImages website.

Web tileset, shapefile polygons, and KML lines

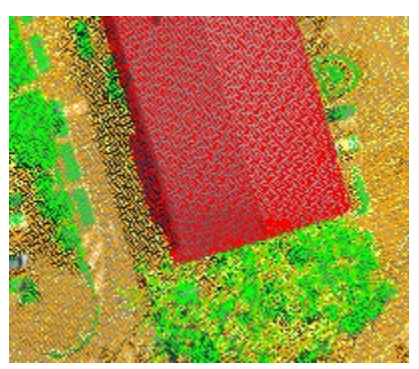

LIDAR point display from LAS file

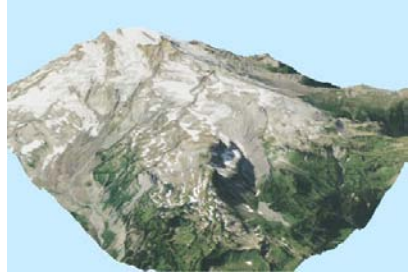

GeoTIFF images in 3D perspective

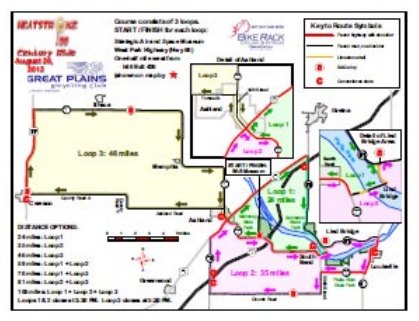

Complex map layout rendered to PDF

## MicroImages, Inc. • TNTgis